документ подп**и Аннилот е ретво лна улки** и высшего образования Российской Федерации информацие разнение государственное бюджетное образовательное учреждение высшего<br>
MONO: Макаренко Еления «Ростовский государственный экономический университет (РИНХ)<br>
Дала подписания: 25.10.2023 10:10:37<br>
Дала подписания оио: Макаренко Елена Николаевна<br><sub>Пору</sub>обравования «Ростовский государственный экономический университет (РИНХ)» Должностваваны Дата подписания: 25.10.2023 10:10:37 Уникальный программный ключ: c098bc0c1041cb2a4cf926cf171d6715d99a6ae00adc8e27b55cbe1e2dbd7c78

УТВЕРЖДАЮ Начальник отдела лищензирования и авкредитации Чаленко К.Н.  $\overline{06}$  20 $\overline{0}$  r.  $\frac{1}{\sqrt{1}}$ 

# Рабочая программа дисциплины Технологии бизнес-анализа на предприятии

по профессионально-образовательной программе направление 38.03.05 "Бизнесинформатика" профиль 38.03.05.01 "Информационно-аналитические системы" р

Для набора 2020 года

Квалификация Бакалавр

# КАФЕДРА Информационные технологии и защита информации  $\pi$ : z38 03 05\_1.plx<br>КАФЕДРА Инф<br>Распределение часов д

Распределение часов дисциплины по курсам

| TI: z38 03 05 1.plx                                                                                          |                        |     |                |                    |  |
|----------------------------------------------------------------------------------------------------|------------------------|-----|----------------|--------------------|--|
|                                                                                                    |                        |     |                |                    |  |
|                                                                                                    |                        |     |                |                    |  |
|                                                                                                    |                        |     |                |                    |  |
|                                                                                                    |                        |     |                |                    |  |
|                                                                                                    |                        |     |                |                    |  |
| КАФЕДРА                                                                                                    | Информационные техноло |     |                |                    |  |
|                                                                                                    |                        |     |                |                    |  |
| Распределение часов дисциплины по курсам                                                                     |                        |     |                |                    |  |
| Kypc                                                                                                    |                        | 5   |                | Итого              |  |
|                                                                                                    | УΠ                     | PH  |                |                    |  |
| Вид занятий                                                                                                  |                        |     |                |                    |  |
|                                                                                                    | 6                      | 6   | 6              | 6                  |  |
|                                                                                                    | 8                      | 8   | 8              | 8                  |  |
|                                                                                                    | 12                     | 12  | 12             | 12                 |  |
|                                                                                                    | 26                     | 26  | 26             | 26                 |  |
|                                                                                                    | 26                     | 26  | 26             | 26                 |  |
|                                                                                                    | 253                    | 253 | 253            |                    |  |
| Лекции<br>Лабораторные<br>Практические<br>Итого ауд.<br>Контактная работа<br>Сам. работа<br>Часы на контроль | 9                      | 9   | $\overline{9}$ | 253<br>$\mathbf Q$ |  |

# ОСНОВАНИЕ

Учебный план утвержден учёным советом вуза от 25.02.2020 протокол № 8.

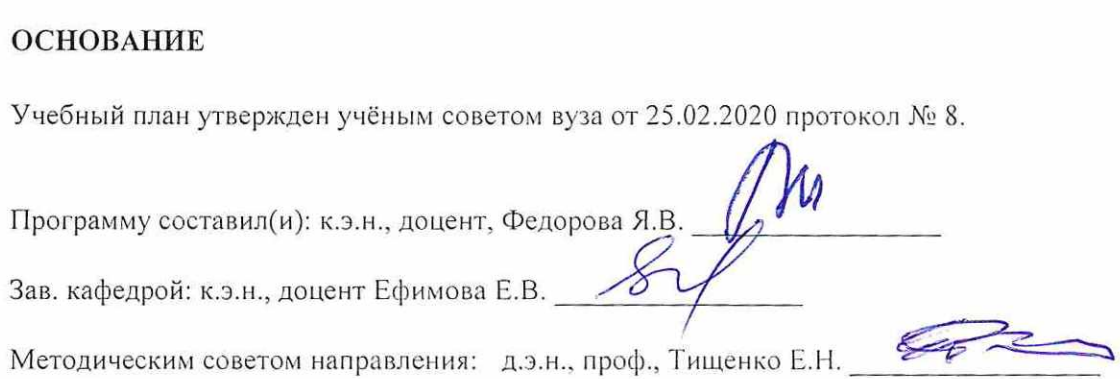

÷

72 Sansay, per

#### $\omega m$  +

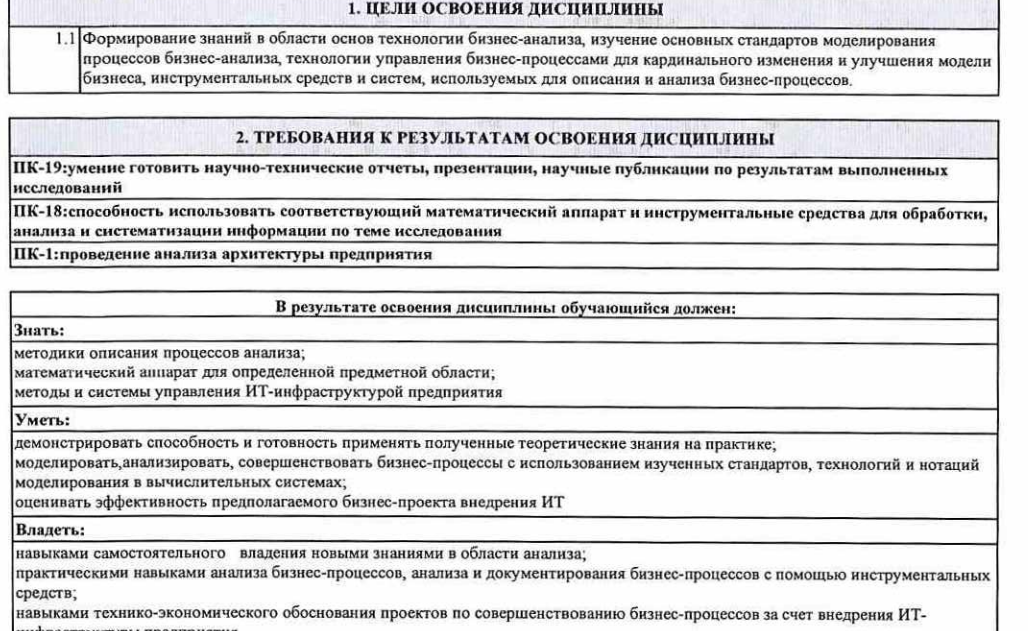

инфраструктуры предприятия

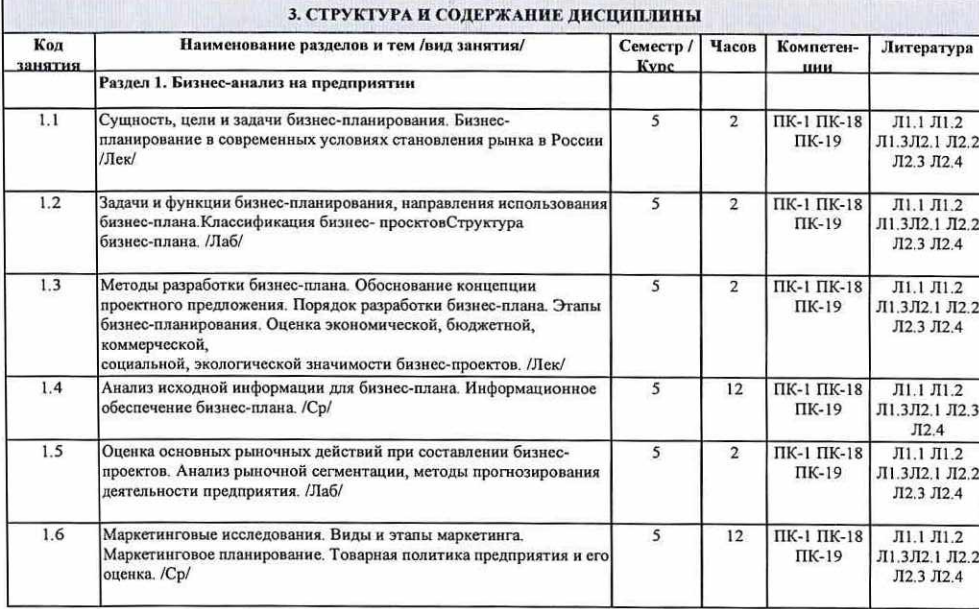

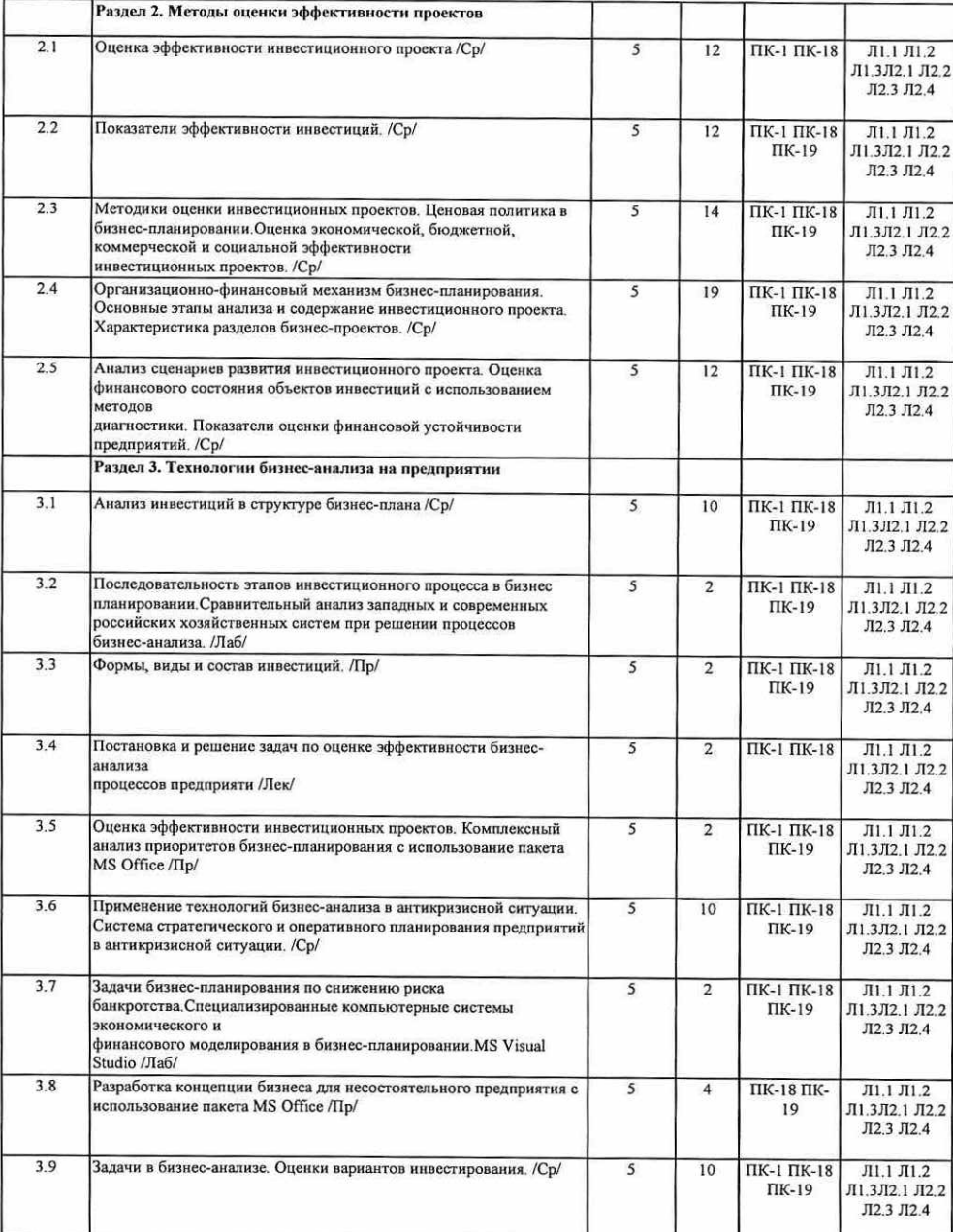

 $\mathit{AB} \geq 0.05$  and  $\mathit{AB}$ 

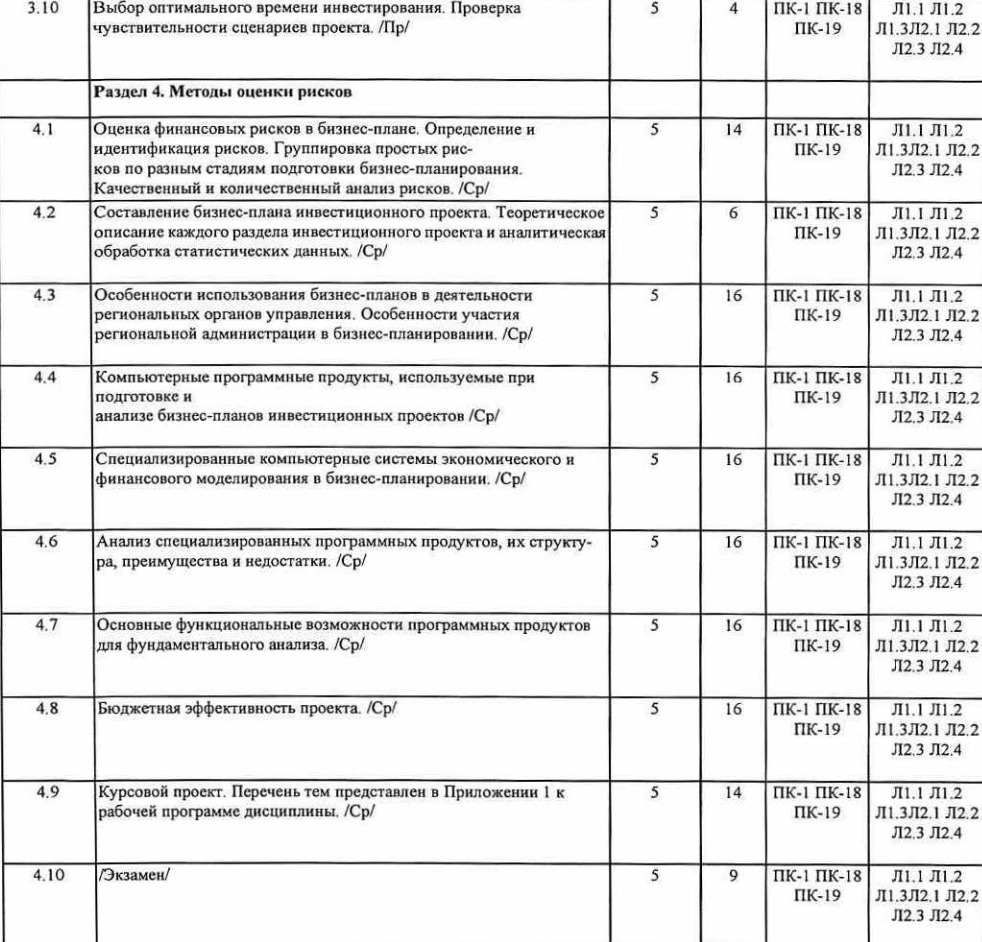

4. ФОНД ОЦЕНОЧНЫХ СРЕДСТВ

Структура и содержание фонда оценочных средств для проведения текущей и промежуточной аттестации представлены в<br>Приложении 1 к рабочей программе дисциплины.

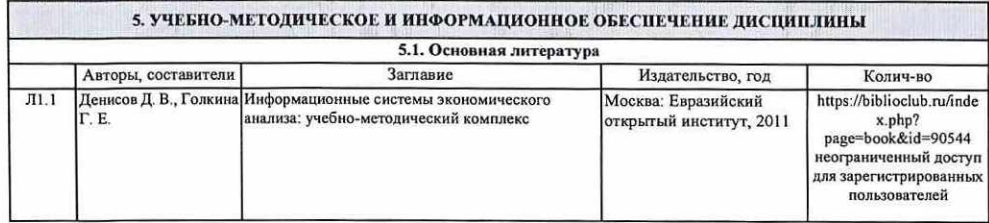

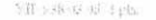

 $+2p$  3

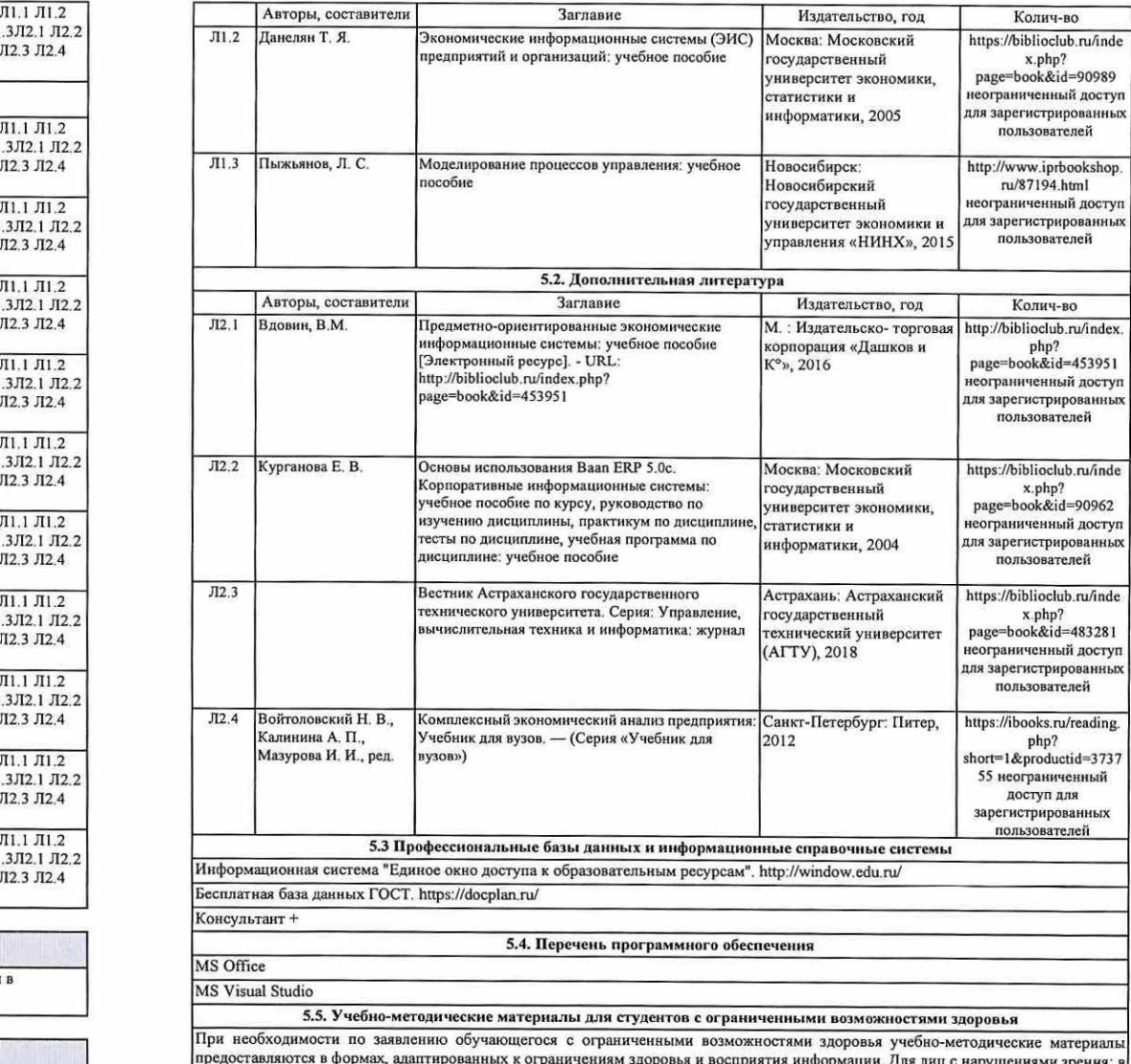

предоставляются в формах, адаптированных к ограничениям здоровья и восприятия информации. Для лиц с нарушениями зрения: в форме зуднофайла; в печатной форме уделиченным шрифтом. Для лиц с нарушениями слуха: в форме электр

 Помещения для проведения всех видов работ, предусмотренных учебным планом, укомплектованы необходимой специализированной учебной мебелью и техническими средствами обучения. Для проведения лекционных занятий используется демонстрационное оборудование, Лабораторные и практические занятия проводятся в компьютерных классах, рабочие места в которых оборудованы необходимыми лицензионными программными средствами и выходом в Интернет.

#### 7. МЕТОДИЧЕСКИЕ УКАЗАНИЯ ДЛЯ ОБУЧАЮЩИХСЯ ПО ОСВОЕНИЮ ДИСЦИПЛИНЫ (МОДУЛЯ)

Методические указания по освоению дисциплины представлены в Приложении 2 к рабочей программе дисциплины.

the contract of the contract of the contract of the contract of the contract of the contract of the contract of

# Приложение 1

# ФОНД ОЦЕНОЧНЫХ СРЕДСТВ

1 Описание показателей и критериев оценивания компетенций на различных этапах их формирования, описание шкал оценивания

# 1.1 Показатели и критерии оценивания компетенций:

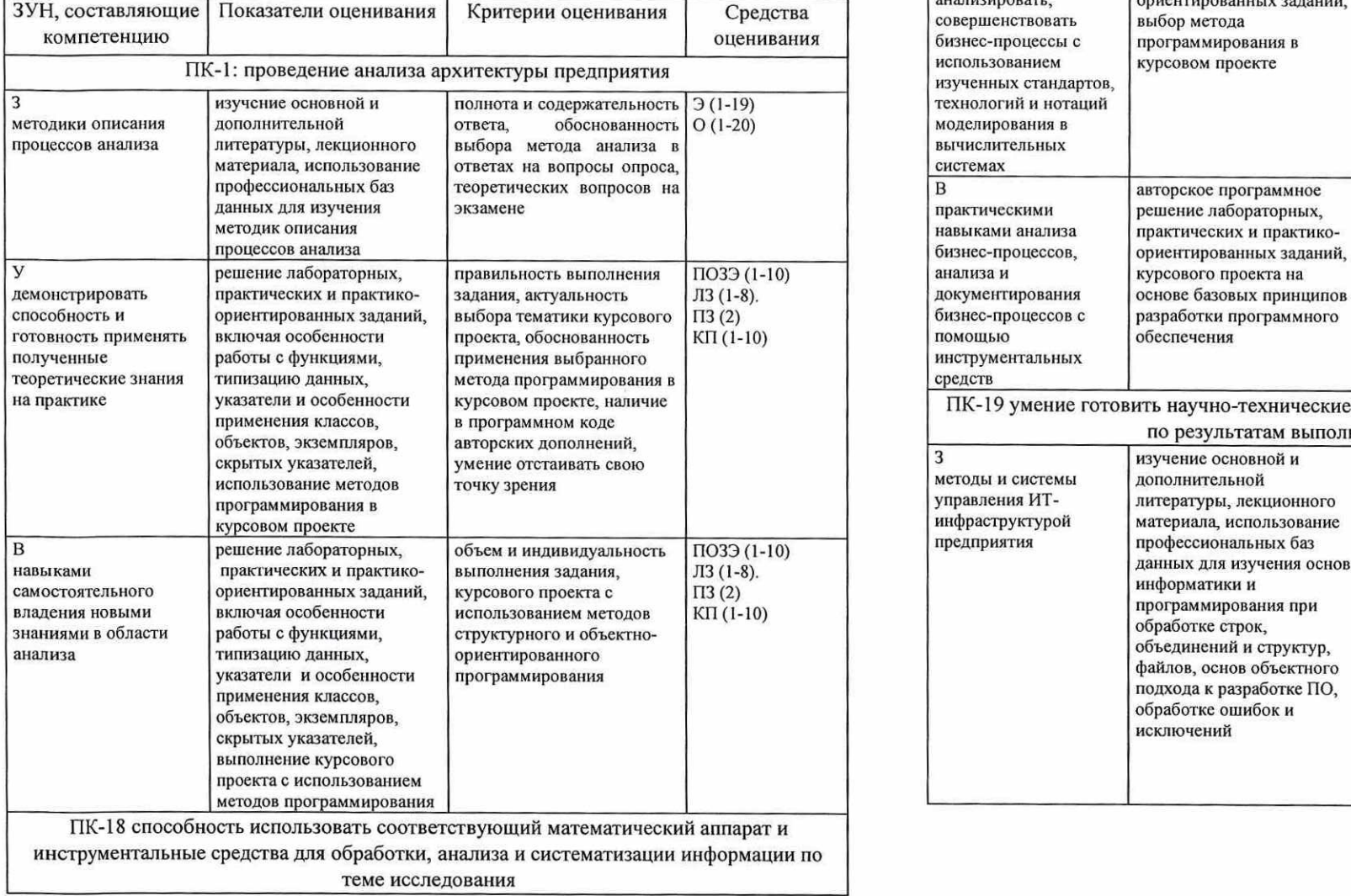

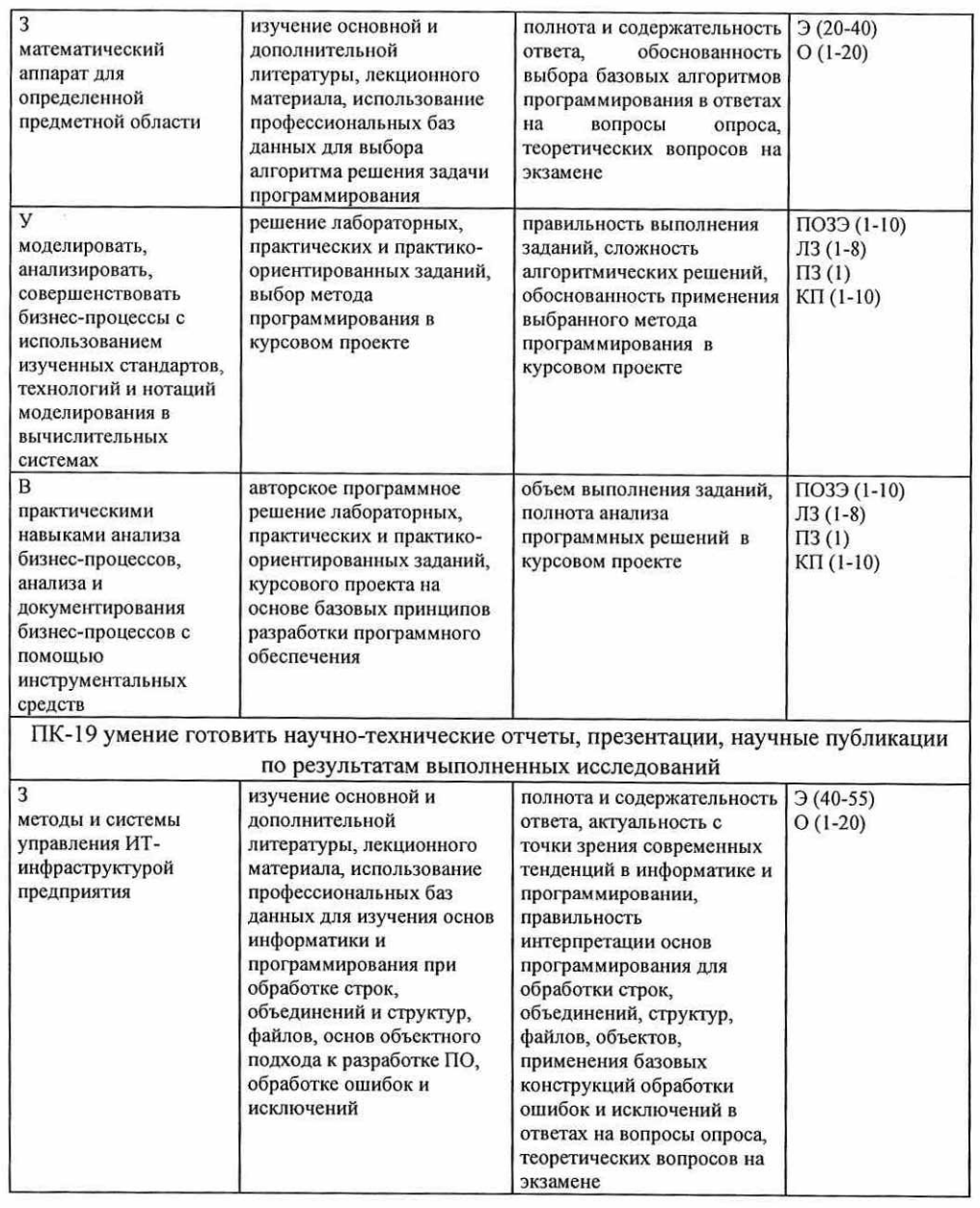

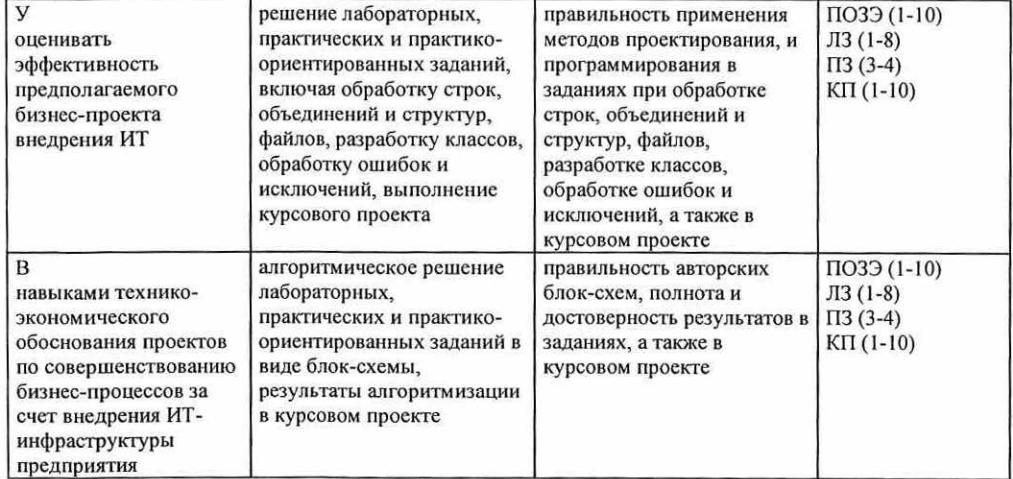

 $O -$  опрос; Э - вопросы к экзамену; ПОЗЭ - практико-ориентированные задания к экзамену; ЛЗ лабораторные задания; ПЗ — практические задания КП — курсовой проект

# 1.2 Шкалы оценивания:

Текущий контроль успеваемости и промежуточная аттестация осуществляется в рамках накопительной балльно-рейтинговой системы в 100-балльной шкале:

- 84-100 баллов (оценка «отлично»)
- 67-83 баллов (оценка «хорошо»)
- 50-66 баллов (оценка «удовлетворительно»)
- 0-49 баллов (оценка «неудовлетворительно»)

2 Типовые контрольные задания или иные материалы, необходимые для оценки знаний, умений, навыков и (или) опыта деятельности, характеризующих этапы формирования компетенций в процессе освоения образовательной программы

### Вопросы к экзамену

- Особенности планирования деятельности малого бизнеса
- 1.<br>2.<br>3.<br>4.<br>5.<br>6. Структура бизнес-плана малого предприятия
- Формирование товарных, географических границ товарного рынка.
- Оценка влияния экономико-правовых барьеров товарного рынка
- Анализ потенциальных конкурентов рынка продукции (услуг) малого предприятия
- в условиях конкурентной внешней среды Оценка (прогнозирование) уровня конкурентоспособности продукции (услуг) малого предприятия
- 7. Оценка (прогнозирование) емкости товарного рынка предприятия малого бизнеса
- 8. Разработка плана продаж продукции (услуг) 9.
- Разработка сметы капиталовложений
- 1 0. Разработка плана производства
- 11. Расчет средней списочной численности работников деятельности
- 12. Разработка организационной модели бизнеса
- 13. Планирование производственной себестоимости продукции (услуг)
- 14. Финансовое планирование
- 15. Разработка графика погашения основного долга и обслуживания кредита банка
- 16. Анализ безубыточности проекта
- 17. Оценка эффективности проекта
- 18. Современные проблемы разработки и внедрения инвестиционного проекта производственного (коммерческого) предприятия.
- 19. Бизнес-планирование на стадиях жизненного цикла организации.
- 20. Механизм разработки бизнес-плана организации производственной (коммерческой) деятельности вновь созданного (диверсифицированного) предприятия.
- 21. Технико-экономическое обоснование привлечения заемного капитала для развития основной деятельности (вспомогательных производств) предприятия.
- 22. Финансовое планирование деятельности производственного предприятия.
- 23. Обоснование структуры капиталовложений инвестиционного проекта.
- 24. Экономическое планирование деятельности производственного (коммерческого) предприятия. 25. Разработка операционного плана инвестиционного проекта.
- 
- 26. Обоснование плана маркетинга инвестиционного проекта.
- 27. Организационное планирование при разработке инвестиционного проекта.
- 28. Обоснование бюджета организационно-структурной единицы предприятия
- 29. Планирование численности персонала производственного предприятия
- 30. Планирование диверсификации производства (коммерческой деятельности).
- 31. Планирование реконструкции (технического перевооружения) предприятия.
- 32. Управление инвестиционным проектом.
- 33. Управление рисками инвестиционного проекта.
- 34. Планирование инвестиционной политики производственного предприятия.
- 
- 35. Этапы разработки плана ценообразования на стадиях жизненного цикла бизнес-плана 36. Формирование модели бизнес-плана организации производственной (коммерческой) деятельности индивидуального предпринимателя (субъекта малого бизнеса)
- 37. Определение границ и анализ структуры товарного рынка
- 38. Разработка плана капиталовложений
- 39. Разработка плана производства на основе производственной мощности и емкости товарного рынка
- 40. Разработка организационной модели бизнеса
- 41. Разработка экономической модели бизнеса на этапах реализации бизнес-плана
- 42. Финансовое планирование
- 43. Операционный анализ проекта.
- 44. Оценка эффективности проекта
- 45. Принципы построения организационной структуры современного предприятия
- 46. Критерии оценки финансовых результатов промышленного предприятия
- 47. Количественные измерители финансового состояния промышленного предприятия
- 48. Современные оценки нераспределенной прибыли как источника финансирования инвестиционного проекта
- 49. Особенности оценки финансового состояния предприятия торговли
- 50. Принципы финансового планирования деятельности современной организации
- 51. Этапы построения модели бюджетирования на современном производственном предприятии 52. Рейтинговые модели оценки финансового состояния предприятия
- 
- 53. Система сбалансированных показателей в стратегическом менеджменте
- 54. Методы оценки финансового риска компании
- 55. Современные модели управленческого учета и особенности их применения в деятельности промышленных предприятий

#### Практико-ориентированные задания к экзамену

- 1 Проиллюстрировать применение следующих нотаций для описания бизнес-процессов
- 2. верхнего уровня вашей организации (одной из двух):
- a IDEF0

**b. ARIS VAD** 

3. Смоделировать один из бизнес-процессов нижнего уровня вашей организации, используя нотации (одну из двух):

a IDEF3

b. ARIS eEPC.

- 4. Для вашей организации в целом составьте таблицу показателей продукта и/или услуги, показателей удовлетворенности клиента и показателей эффективности какого-либо бизнеспроцесса (желательно основного БП).
- 5. Построить примерную стратегическую карту BSC вашей организации.
- 6. Составить 3 диаграммы описания «узких мест» (проблем) организации «рыбьи кости» (причинаследствие Исикавы). Примерами могут быть диаграммы «Недостаточное количество клиентов», «Низкое качество услуги», «Неэффективность бухучета» и др..
- 7. Построить графическую схему окружения рассматриваемого бизнес-процесса с указанием его первичных и вторичных выходов.
- 8. Привести примеры горизонтального описания какого-либо бизнес-процесса своей организации (желательно основного) всеми тремя способами.
- 9 Составить корневую модель БП организации (модель основных БП организации)
- 10. Привязать представленную организационную структуру компании к типологии бизнес-процессов

#### Критерии оценивания:

- 84-100 (34-40 за ответ на 2 теоретических вопроса, 50-60 за решение практико-ориентированного задания) баллов (оценка «отлично») - изложенный материал фактически верен, наличие глубоких исчерпывающих знаний в объеме пройденной программы дисциплины в соответствии с поставленной программой курса целью обучения; правильные, уверенные действия по применению полученных навыков и умений при решении практико-ориентированного задания, грамотное и логически стройное изложение материала при ответе, усвоение основной и знакомство с дополнительной литературой;

- 67-83 (27-33 за ответ на 2 теоретических вопроса, 40-50 за решение практико-ориентированного задания) баллов (оценка «хорошо») - наличие твердых и достаточно полных знаний в объеме пройденной программы дисциплины в соответствии с целью обучения, правильные действия по применению навыком и умений при решении практико-ориентированного задания, четкое изложение материала, допускаются отдельные логические и стилистические погрешности, обучающийся усвоил основную литературу, рекомендованную в рабочей программе дисциплины;

- 50-66 (20-26 за ответ на 2 теоретических вопроса, 30-40 за решение практико-ориентированного задания) баллов (оценка «удовлетворительно») - наличие твердых знаний в объеме пройденного курса в соответствии с целью обучения, изложение ответов с отдельными ошибками, уверенно исправленными после дополнительных вопросов; правильные в целом действия по применению навыком и умений при решении практико-ориентированного задания;

- 0-49 (0-19 за ответ на 2 теоретических вопроса, 0-30 за решение практико-ориентированного задания) баллов (оценка «неудовлетворительно») - ответы не связаны с вопросами, наличие грубых ошибок в ответе, непонимание сущности излагаемого вопроса, неумение применять умения и навыки при решении практико-ориентированного задания, неуверенность и неточность ответов на дополнительные и наводящие вопросы.

# Вопросы для опроса

1 Бизнес-планирование на стадиях жизненного цикла организации.

2 Механизм разработки бизнес-плана организации производственной (коммерческой) деятельности вновь созданного (диверсифицированного) предприятия.

3 Технико-экономическое обоснование привлечения заемного капитала для развития основной леятельности (вспомогательных производств) предприятия.

- 4 Финансовое планирование деятельности производственного предприятия.
- 5 Обоснование структуры капиталовложений инвестиционного проекта/
- 6 Экономическое планирование деятельности производственного (коммерческого) предприятия.
- 7 Разработка операционного плана инвестиционного проекта.
- 8 Обоснование плана маркетинга инвестиционного проекта.
- 9 Организационное планирование при разработке инвестиционного проекта.
- 10 Обоснование бюджета организационно-структурной единицы предприятия
- 11 Планирование численности персонала производственного предприятия
- 12 Планирование диверсификации производства (коммерческой деятельности).
- 13 Планирование реконструкции (технического перевооружения) предприятия.
- 14 Управление инвестиционным проектом.
- 15 Управление рисками инвестиционного проекта.
- 16 Планирование инвестиционной политики производственного предприятия.
- 17 Этапы разработки плана ценообразования на стадиях жизненного цикла бизнес-плана

18 Формирование модели бизнес-плана организации производственной (коммерческой) деятельности индивидуального предпринимателя (субъекта малого бизнеса)

19 Определение границ и анализ структуры товарного рынка

20 Разработка плана капиталовложений

#### Критерии оценивания:

- 1 балл выставляется обучающемуся, если изложенный материал фактически верен и логически обоснован.
- 0 баллов, если ответ неверный.

Максимальное количество баллов: 20 баллов

#### Лабораторные задания

#### Лабораторное задание № 1

Залачи и функции бизнес-планирования, направления использования бизнес-плана. Классификация бизнес-проектов. Определение уровня зрелости организации по отношению к управлению проектами. Анализ внешней и внутренней среды проекта организации. Определение влияния окружения и функций заказчика и инвестора в ходе реализации проекта. Применение принципа альтернативности при построении экономической модели проекта.

#### Лабораторное задание № 2

Структура бизнес-плана. Составить бизнес-план по следующим разделам:

- $1.$ резюме (введение)
- общее описание фирмы;  $2.$
- продукция и услуги; 3.
- 4. маркетинг-план;
- 5. производственный план;
- 6. управление и организация;
- 7. капитал и юридическая форма фирмы;
- финансовый план. 8.

## Лабораторное задание № 3

Оценка основных рыночных действий при составлении бизнес-проектов. Анализ и оценка рисков. Показатели и процедуры расчета, используемые в бизнес-планировании. показатели используются в планировании для характеристики инфляции. Пересчет годовых значений уровня инфляции при переходе от годового к месячному или квартальному масштабу представления данных денежного потока. Основные виды налогов учтенные при моделировании: а) традиционной системы налогообложения; 6) упрощенной системы налогообложения.

#### Лабораторное задание № 4

Анализ рыночной сегментации, методы прогнозирования деятельности предприятия..

Операторская компания на рынке услуг связи России взаимодействует с транспортными отраслями: железнодорожной, автомобильной и внутреннего водного транспорта. Собственная стратегия компании описывается системой целевых показателей, характеризующих результаты ее деятельности в объемах и политике обновления предоставляемых услуг. Статистические данные о развитии транспортных отраслей России и сведения о показателях компании за ретроспективный период представлены в табл.

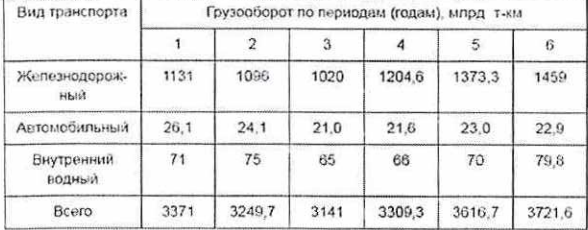

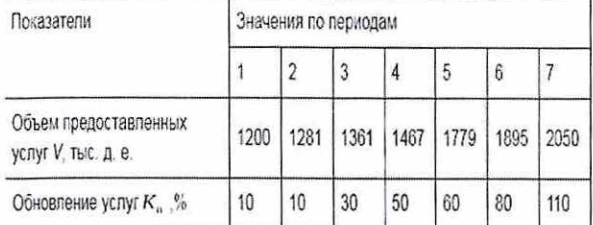

Используя данные подобрать адекватные модели для описания ретроспективы отраслей и предприятия. Разработать прогноз показателей компании и отраслей на три периода с оценкой его точности.

#### Лабораторное задание № 5

Маркетинговое планирование. Товарная политика предприятия и его оценка..

Разработка маркетингового плана. В этом разделе Вы должны дать полное описание производимой предприятием продукции, рассмотреть планы развития производства и оценить продукцию конкурирующих фирм, а также следует изложить те возможности, которые Вам предоставляются на рынке, необходимо показать, что эти возможности учтены в Ваших планах. Сведения, представленные в некоторых из последующих разделов, например, в разделах "Производственная деятельность" и "Финансы", будут зависеть от того, насколько жизнеспособно Ваше предприятие, сможет ли оно добиться успеха в рыночных операциях и расширить свое влияние на рынке.

Лабораторное задание № 6

Задачи бизнес-планирования по снижению риска банкротства.

Расчет коэффициента бета

Расчет модели доходности финансовых активов (САРМ), бетакоэффициента риска с применением программы М\$ Ехсе!. В таб. приведены месячные котировки по стоимости акций предприятия ПАО «Газпром» за период с 01.02.2014 по 01.02.2015 г. В качестве рыночной доходность использовать изменения индекса РТС. **SA SA SA B C C D D C L** 

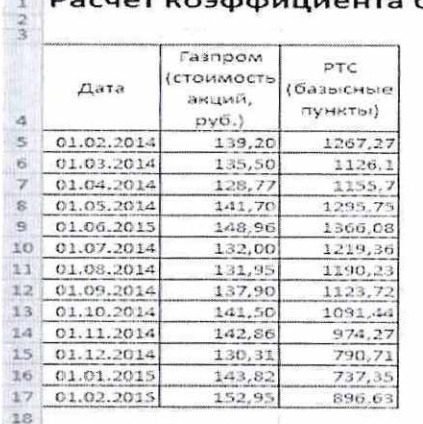

Требуется рассчитать параметры модели оценки финансовых активов (САРМ) с помощью программы MS Excel:

— ожидаемую доходность актива (акций);

- среднерыночную доходность;
- бета-коэффициент риска.

Для расчета использовать значение безрисковой ставки равное 8% годовых. Сделать выводы об<br>уровне риска акций в сравнении со среднерыночным риском.

#### Лабораторное задание № 7

Специализированные компьютерные системы экономического и финансового моделирования в бизнес-планировании

Определить состав финмодели (набор ее разделов, листов, компоновка и т.д.), личными предпочтениями и спецификой отрасли/предприятия. Учесть определенный набор разделов, без которых ФЭМ (финансово-экономическая модель) не будет выглядеть полноценной и даже корректной, включить следующие разделы:

- 1. Исходные данные;
- 2. СарЕх;
- 3. ОрЕх;
- 4. Выручка;
- 5. Налоги;
- 6. Финансирование;
- 7. Cash Flow:
- 8. Эффективность проекта;
- 9. Анализ чувствительности.

Использовать итеративные вычисления для автоматического подбора финансирования, работа с таблицами данных при анализе чувствительности, использование NPV, IRR, ставка<br>дисконтирования Оценка эффективности проекта.

## Лабораторное задание № 8

Задачи на определение дисконтированного потока дохода.

К Вам как к менеджеру по недвижимости бизнес-центра обратилась организация с предложением арендовать офисные площади в количестве 780 м. кв. по установленной вами на основе рыночных данных цене 750 руб. за 1 м. кв. в месяц, сроком на 1 год.

При этом потенциальные арендаторы предложили вам следующую схему оплаты:

разовый платеж в сумме 45 000 руб., затем,

в конце 3-го, 4-го и 5-го месяцев платежи в размере 585 000 руб.,

в начале 6-го, 7-го и 8-го месяцев — 580 000 руб. и

в конце 12-го месяца — внесение последнего платежа в сумме 2 400 000 руб.

Проанализируйте варианты вашего решения, если на рынке аренды офисной недвижимости в вашем городе одним из условий типичного платежа является помесячное внесение арендной платы в конце каждого месяца, а ставка дисконтирования установлена в размере 10%.

#### Критерии оценивания:

- (для каждого задания):

5 б. — задание выполнено верно;

4 6. — при выполнении задания были допущены неточности, не влияющие на результат;

3 6. — при выполнении задания были допущены ошибки;

2-16. — при выполнении задания были допущены существенные ошибки;

0 6. — задание не выполнено.

Максимальное количество баллов, которые могут быть получены обучающимся - 40.

## Практические задания

Практическое задание № 1

Формы, виды и состав инвестиций..

Характерные признаки инвестиций. Функции инвестиции на макроуровне. Функции инвестиции на микроуровне. Критерии классификации инвестиций. Виды инвестиций в зависимости от объекта вложения капитала. Формы вложения капитала при инвестировании. Инвестиции и капиталовложения: общее и отличное. Виды инвестиций в зависимости от взаимного влияния их друг на друга.

Рассчитать индекс доходности инвестиционного проекта: Организация собирается вложить средства в приобретение новой технологической линии, стоимость которой вместе с доставкой и установкой составит 60 млн. руб. Ожидается, что сразу после пуска линии ежегодные поступления после вычета налогов составят 20 млн.

руб. Работа машины рассчитана на 5 лет. Ликвидационная стоимость линии равна затратам на ее демонтаж. Принятая норма дисконта равна 12%. Определить экономическую эффективность проекта с помощью показателя чистой современной прибыли (МРУ). Определить также индекс рентабельности инвестиций (Р]).

## Практическое задание № 2

Оценка эффективности инвестиционных проектов. Комплексный анализ приоритетов бизнеспланирования с использование пакета MS Office

На предприятии рассматриваются два проекта реконструкции прокатного цеха (А и Б). Данные по проектам представлены в нижеследующих таблицах. Норматив годовой эффективности (гус), принятый инвестором, составляет 12%. Определите наиболее эффективный проект реконструкции цеха.

ПРОЕК А

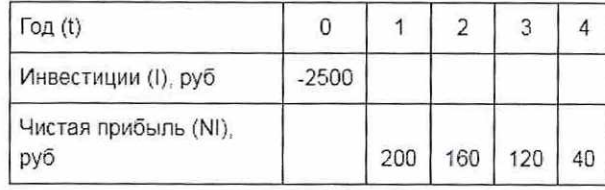

Проект Б

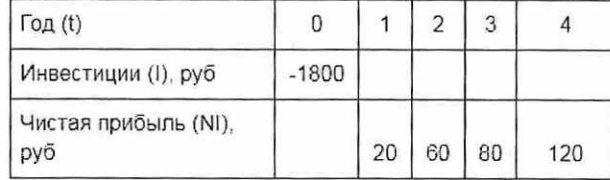

Используя исходные оцените проект удовлетворяющий требованиям инвестора по периоду окупаемости (ТМ), равного 4 года

Практическое задание № 3

Разработка концепции бизнеса для несостоятельного предприятия:

Создайте раздел «Производственный план» по следующему плану:

1. Программа производства продукции:

- необходимо описать технологию производства, представить схему производственного процесса (стадии технологического процесса), годовой объем продукции собственного производства.

 $Q = Q$  в смену \* кол-во смен \* Д раб., где

О — годовой объем продукции, ед.;

О всмену — выпуск изделий в смену, ед.;

Д раб. — кол-во рабочих дней (смен) в году.

Представить перечень необходимого оборудования и инструментов в виде таблицы, если есть необходимость расчета количества оборудования исходя из объема производства и трудоемкости, можно использовать следующую формулу:

Кол-во обор. = О \* Тр. пр./Фд \* Квн, где

Кол-во обор. — количество оборудования, шт;

О — годовой объем продукции, ед.;

Тр. пр — трудоемкость продукции, час;

Фд - действительный фонд времени работы оборудования, час;

Квн — коэффициент выполнения норм (планируемый коэффициент выполнения норм времени Квн принимается средним для всех групп оборудования в пределах 1,1...1,2).

Фд = кол-во раб. дней в году \* кол-во смен \* продолж. смены \* (1-% потери времени/100).

#### Практическое задание № 4

 Выбор оптимального времени инвестирования. Проверка чувствительности сценариев проекта. Рассчитать экономическую эффективность и обосновать целесообразность проекта проведения гидроразрыва пласта на 10 скважинах. Провести анализ чувствительности проекта (значения ЧДД) изменяя следующие параметры: прирост добычи нефти, цена, стоимость проведения операции ГРП, условно-переменные затраты, налог на прибыль, ставка дисконта. 3. Построить график чувствительности ЧДД к изменяемым параметрам. Самостоятельно разработать пессимистический, оптимистический и наиболее вероятный сценарии реализации проекта и, принимая во внимание, что вероятность их наступления 25%, 40% и 35% соответственно, провести анализ сценариев развития по трем скважинам, сделать выводы.

#### Критерии оценивания:

- (для каждого задания):

10 6. — задание выполнено верно;

- 9-7 6. при выполнении задания были допущены неточности, не влияющие на результат;
- 6-3 6. при выполнении задания были допущены ошибки;
- 2-16. при выполнении задания были допущены существенные ошибки;

0 6. — задание не выполнено.

Максимальное количество баллов, которые могут быть получены обучающимся - 40.

#### Курсовой проект

- Моделирование деятельности кондитерской фабрики "Заря"
- Моделирование деятельности швейной фабрики  $2.3.4.5.6.7.$ 
	- 3. Моделирование деятельности компании ПАО "Ростелеком"<br>4. Моделирование деятельности туроператора
	-
	- 5. Моделирование деятельности логистической компании
	- Моделирование деятельности ОАО "Автоваз"
	- Моделирование деятельности гипермаркета
	- Моделирование деятельности банка
	- Моделирование деятельности строительной компании
	- 10. Моделирование деятельности салона красоты

Обучающимся самостоятельно может выбрать компанию любой формы собственности. Требования к оформлению курсового проекта приведены в Приложении 2.

#### Критерии оценивания:

- 84-100 баллов (оценка «отлично») — разработанный интерфейс программы и ее функциональные<br>возможности соответствуют требованиям задания; текстовое описание составлено в полном объеме; программа<br>работает без сбоев для вс

- 67-83 баллов (оценка «хорошо») - разработанный интерфейс программы и ее функциональные возможности соответствуют требованиям задания; текстовое описание составлено в полном объеме; программа работает со сбоями для неко

- 50-66 баллов (оценка «удовлетворительно») - разработанный интерфейс программы и ее<br>функциональные возможности не в полной мере соответствуют требованиям задания; текстовое описание<br>составлено не в полном объеме и не дос

практике, отсутствие материала из основной и дополнительной литературы и профессиональных баз данных;<br>- 0-49 баллов (оценка «неудовлетворительно») - разработанный интерфейс программы и ее<br>функциональные возможности не соо

<sup>3</sup>Методические материалы, определяющие процедуры оценивания знаний, умений, навыков и (или) опыта деятельности, характеризующих этапы формирования компетенций

Процедуры оценивания включают в себя текущий контроль и промежуточную аттестацию.<br> **Текущий контроль** успеваемости проводится с использованием оценочных средств,<br>
представленных в п. 2 данного приложения. Результаты текущ

Промежуточная аттестация проводится в форме экзамена, защиты курсового проекта.

Экзамен проводится по расписанию промежуточной аттестации в письменном виде. Количество вопросов в экзаменационном билете — 3. Проверка ответов и объявление результатов производится <sup>в</sup> день экзамена.

Результаты аттестации заносятся в экзаменационную ведомость и зачетную книжку студента. Студенты, не прошедшие промежуточную аттестацию по графику сессии, должны ликвидировать задолженность в установленном порядке.

## Приложение 2

# МЕТОДИЧЕСКИЕ УКАЗАНИЯ ПО ОСВОЕНИЮ ДИСЦИПЛИНЫ

Учебным планом предусмотрены следующие виды занятий:

- лекции;

- лабораторные занятия

-практические занятия.

В ходе лекционных занятий рассматриваются теоретические вопросы с учетом практикоориентированности изучаемой дисциплины, даются рекомендации для самостоятельной работы и подготовке к лабораторным и практическим занятиям.

В ходе лабораторных и практических занятий углубляются и закрепляются знания студентов по ряду рассмотренных на лекциях вопросов, развиваются навыки моделирования, применения методов и технологий анализа предприятий.

При подготовке к лабораторным занятиям каждый обучающийся должен:

— изучить рекомендованную учебную литературу;

— изучить практические примеры, рассмотренные на лекциях;

— подготовить ответы на все вопросы по изучаемой теме.

В процессе подготовки к лабораторным и практическим занятиям студенты могут воспользоваться консультациями преподавателя.

Вопросы, не рассмотренные на лекциях, практических и лабораторных занятиях, должны быть изучены студентами в ходе самостоятельной работы. Контроль самостоятельной работы студентов над учебной программой курса осуществляется в ходе занятий методом опроса. В ходе самостоятельной работы каждый студент обязан прочитать основную и по возможности дополнительную литературу по изучаемой теме, дополнить конспекты лекций недостающим материалом, выписками из рекомендованных первоисточников. Выделить непонятные термины, найти их значение в энциклопедических словарях.

Студент должен готовиться к предстоящему лабораторному и практическому занятию по всем, обозначенным в рабочей программе дисциплины вопросам.

Для подготовки к занятиям, текущему контролю и промежуточной аттестации студенты могут воспользоваться электронно-библиотечными системами. Также обучающиеся могут взять на дом необходимую литературу на абонементе университетской библиотеки или воспользоваться читальными залами.

#### Методические рекомендации по оформлению курсового проекта.

Работа должна содержать теорию относительно выбранной предметной области: понятия, определения, краткая история, классификации, возможности применения, плюсы и недостатки; а также обязательно практика применения выбранного инструментария, IDE, языка программирования, библиотеки, включая скрины разработки проекта.

Курсовой проект выполняется с учетом приобретенных знаний по данной дисциплине и интереса обучающегося.

# Составление текстовой части курсового проекта.

Проект должен включать следующие разделы.

1. Содержание, включающее наименование всех разделов и пунктов с указанием номеров страниц. 2. Введение.

2.1 Дается характеристика предметной области, к которой относится решаемая задача и обосновывается ее актуальность.

2.2 Цель работы.

Формулируется цель выполнения задания на курсовой проект.

2.3 Постановка задач.

В этом разделе требуется формализовать задачи, указать возможные ограничения на их решение, САSЕ-средства, ИТ-технологии и т.п.

3. Техническое задание (прототип).

В соответствии с вариантом формулируется задание по курсовому проекту.

- 4. Теоретическая часть, освещающую теоретические аспекты темы:
- 5. Практическая часть, в которой разработка программы и ее результаты.
- 5.1 Анализ проекта (основной раздел отчета).

Должен отражать результаты анализа возможных вариантов решения задачи и выбора среди них<br>наиболее рационального. Приводятся математические выкладки и рисунки, поясняющие зависимости<br>параметров решения задачи от данных. Обо

5.2 Результаты моделирования программы на ПК.

Должны быть приведены результаты тестирования программы с различными наборами данных, в том числе и с некорректными данными.

6.Выводы.

7. Список использованных источников.

8. Приложения

Включают материалы иллюстративного и вспомогательного характера (таблицы большого формата; дополнительные расчеты; распечатки и проч.) Приложения обозначаются русскими заглавными буквами - А, Б, В и т.д. (например, «Прило

Таблицы, рисунки, формулы оформляются в соответствии с внутривузовским изданием для<br>нормоконтроля. На все таблицы, рисунки, литературные источники, приложения в тексте должны быть<br>ссылки.

Оформление курсового проекта должно соответствовать требованиям государственных стандартов, в т.ч. и методических рекомендаций вуза (кафедры). Текст работы должен быть набран на<br>белой бумаге формата А4 с одной стороны листа. Размер шрифта: 12, интервал: 1,5. Поля: левое – 30 мм,<br>правое – 10 мм. верхн